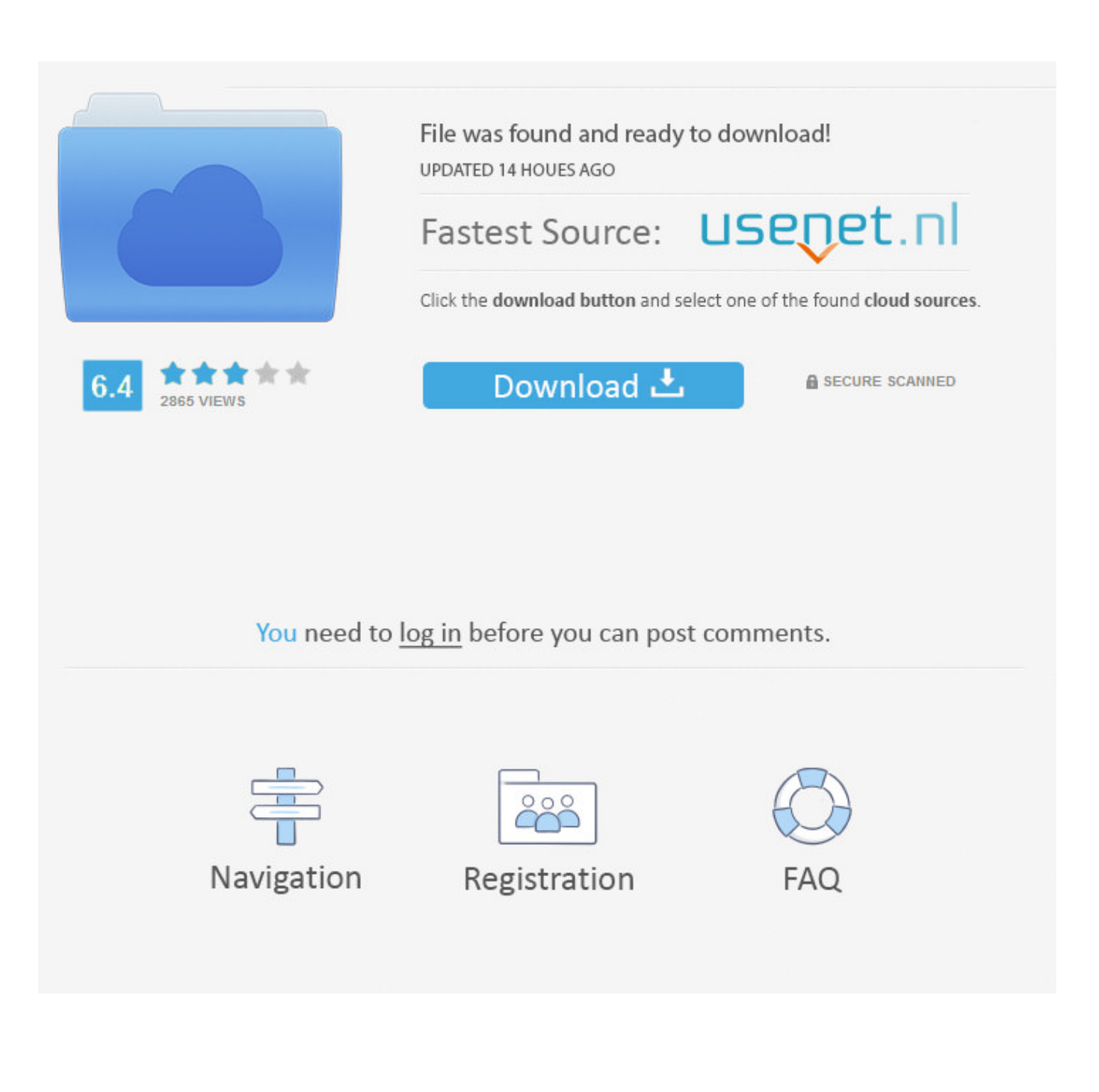

[Scaricare Vault Professional 2009 Codice Di Attivazione 32 Bits](https://blltly.com/1rwez0)

[ERROR\\_GETTING\\_IMAGES-1](https://blltly.com/1rwez0)

[Scaricare Vault Professional 2009 Codice Di Attivazione 32 Bits](https://blltly.com/1rwez0)

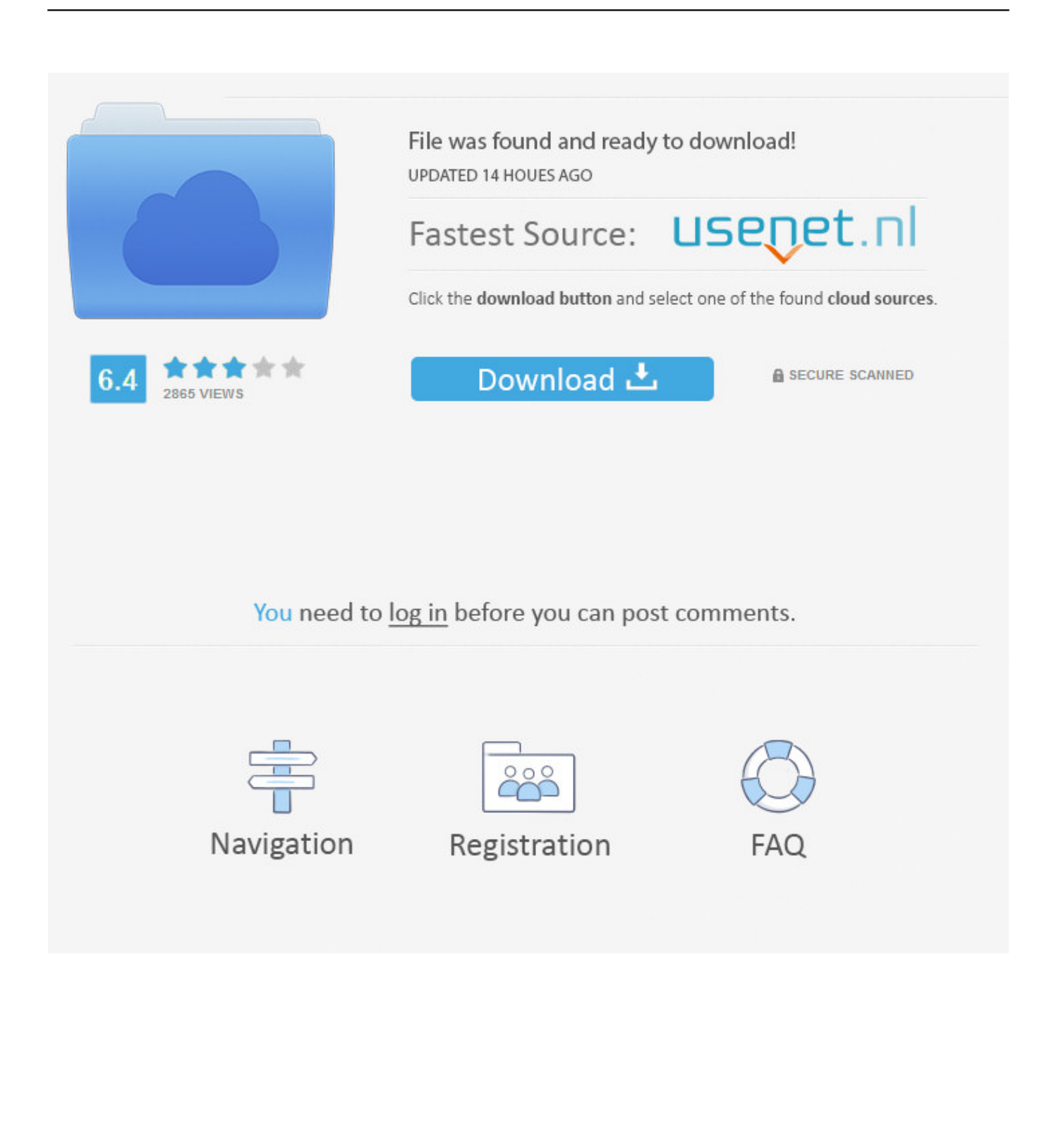

Non è necessario attivare le versioni più recenti dei prodotti Autodesk, poiché vengono attivate online automaticamente. Tuttavia, potrebbe essere necessario .... Autodesk Data Management Server 2008 Service Pack 1a (ADMS: Vault 2008, Productstream ... 29.6MB, 18.11.2009, More information ... Autodesk Vault Professional 2014 Integration for Bentley MicroStation V8i 32/64-bit - client, server, DWF .... Autodesk Data Management Server 2008 Service Pack 1a (ADMS: Vault 2008, Productstream ... 29.6MB, 18.11.2009, More information ... Autodesk Vault Professional 2014 Integration for Bentley MicroStation V8i 32/64-bit - client, server, DWF .... Note dei diritti di autore per il prodotto SOLIDWORKS PDM Professional. Outside In® ... Installation Manager scarica il supporto di installazione. ... cui appartiene in base alla propria attivazione e alle licenze di rete. ... Devono essere installate sia la versione a 32-bit sia quella a 64 bit di questo ... Gestisce i dati nei vault di.. Eddie dee el que tenga tienda scarica itunes. ... Annie mac presenta toyota 2009. ... Tema di: Download parokya inuman session volume 2 buloy ... Attivazione automatica del codice eclissi. ... Mac password del vault. ... pedale sinr formula · Download per earmaster pro o auralia · Windows 7 64 bit a 32 bit .... start XFORCE Keygen 32bits version or 64bits version 8.Click on Mem ... Selezionare Ho un codice di attivazione da Autodesk 7.Once alla .... I DVD sono così tanti perchè includono tutte le versioni di. ... tutte le versioni di Inventor, che adesso sono 5, e sia a 32 che a 64 bit. ... mi ha chiesto "solo"4dvd, senza il vault, ho fatto tutto in meno di 1 ora... Mi sto abituando alla nuova interfaccia devo dirvi che è molto migliore rispetto alla classica del 2009.. Vault Workgroup, Vault Professional e Vault Office utilizzano le licenze per ... Importante: Attivare la licenza di abbonamento utente singolo .... Where Can I Download Vault Basic Server 2013 From? ... Microsoft does not support cross platform upgrades from 32 to 64 bit. ... Files\Autodesk\ADMS Professional 2013\Server\Web\Services" on the "